# **Managing an Exam Database Using Alma / Primo VE**

#### *Eric Neagle*

*Associate Director, Chicago-Kent Law Library*

Chicago-Kent College of Law

## **Why move exams to Alma / Primo VE?**

- Our homegrown database was programmed in a language that no one currently on staff knew.
- Migration would eliminate the need for a local server.
- Alma is designed to manage electronic resources.
- Course Reserves functionality is designed to tag resources with professors and courses.
- Makes the most of the tools available.

## **Where do the resources live and why?**

- Alma Digital
- Cloud storage (Google Drive, Box, etc.)
- Alma Digital would provide access university wide.
- Google Drive would allow us to limit access to users affiliated with the law school.
- Some universities mandate storage locations for digital assets.

## **Which Alma tools did we use?**

- Local electronic collection
- Import profile
- Import process using Excel spreadsheet
- Alma course reserves

#### **Local Electronic Collection**

- Groups Exams together
- Bulk updates easier to process
- Provides a collective title in the Primo VE display
- Allows public notes to be managed at collection level

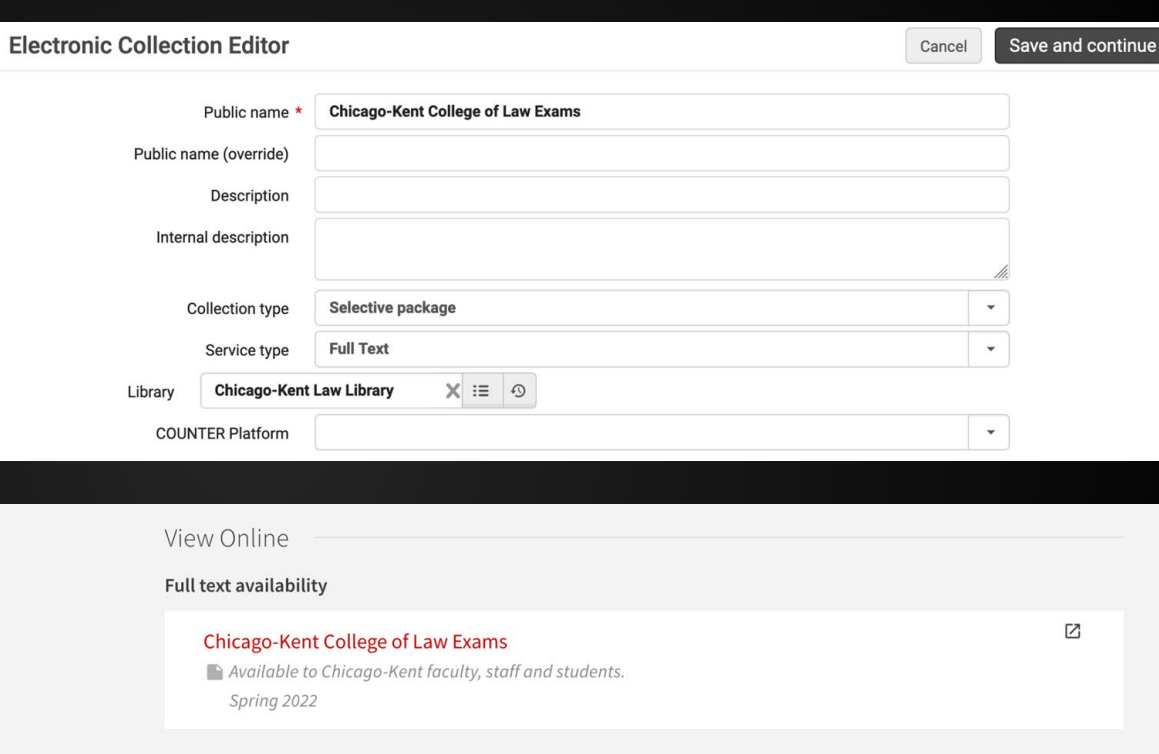

Chicago-Kent College of Law

#### **Import Profile**

- Import to IZ
- Import from Excel spreadsheet
- Set new portfolios to automatically be added to existing local electronic collection.

#### Chicago-Kent College of Law

**ILLINOIS TECH** 

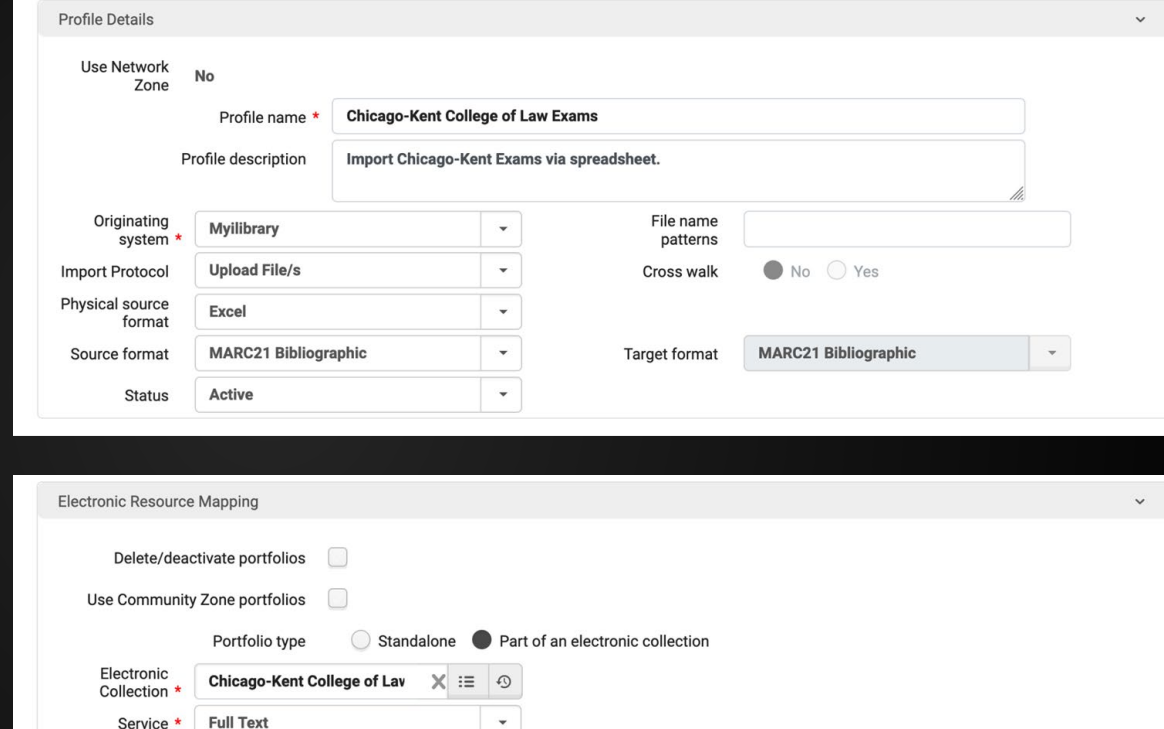

 $\overline{\phantom{a}}$ 

 $\overline{\phantom{a}}$ 

Service

Document

**Material type** 

#### **Import Spreadsheet**

- Column headers correspond to MARC tags
- Even if cataloging rules for the tag allows repeating, Excel spreadsheet upload only allows for one instance of a tag.

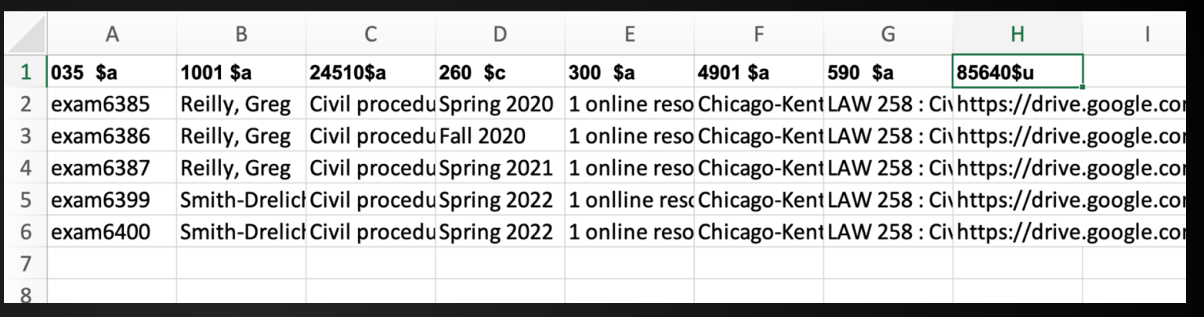

LDR 00489nmm a2200157 u 4500 9910011895805842 001 20220331154025.0 005 220331s2021 xx o d 000 0 eng d 008 035  $la$ exam $6385$ 100 1\_ la Reilly, Greg 245 10 |a Civil procedure exam  $\angle$  |c Spring 2020 260 \_ |a 1 online resource (11 p.) 300 490 1\_ |a Chicago-Kent College of Law Exams 590 \_ la LAW 258 : Civil Procedure 40 Ju https://drive.google.com/file/d/1NaBmPlF10BrGQMitp9iqTqTV0v2qiztb/view?usp=sharing 856

Chicago-Kent College of Law

#### **Course Reserves**

- Create separate courses and reading lists for exams since they will be on reserve *forever*
- Make use of a Due Back Date far into the future

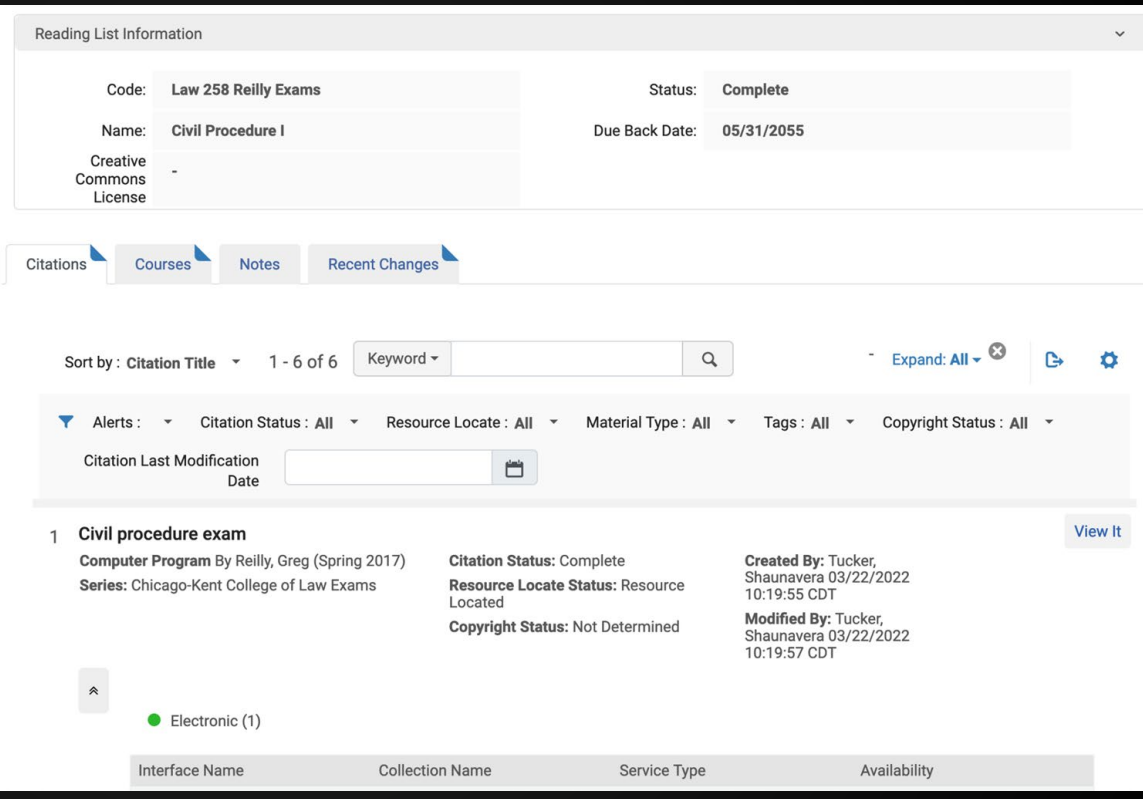

Chicago-Kent College of Law

### **What do students see in Primo VE?**

### <https://kentlaw.iit.edu/law/library/sample-exams>

## **ExLibris Knowledge Center Resources**

Managing Electronic Collections

[https://knowledge.exlibrisgroup.com/Alma/Product\\_Documentation/010Alma\\_O](https://knowledge.exlibrisgroup.com/Alma/Product_Documentation/010Alma_Online_Help_(English)/Electronic_Resource_Management/030_Working_with_Local_Electronic_Resources/015Managing_Electronic_Resources) nline Help (English)/Electronic Resource Management/030 Working with Lo [cal\\_Electronic\\_Resources/015Managing\\_Electronic\\_Resources](https://knowledge.exlibrisgroup.com/Alma/Product_Documentation/010Alma_Online_Help_(English)/Electronic_Resource_Management/030_Working_with_Local_Electronic_Resources/015Managing_Electronic_Resources)

Managing Import Profiles

[https://knowledge.exlibrisgroup.com/Alma/Product\\_Documentation/010Alma\\_O](https://knowledge.exlibrisgroup.com/Alma/Product_Documentation/010Alma_Online_Help_(English)/040Resource_Management/060Record_Import/020Managing_Import_Profiles) [nline\\_Help\\_\(English\)/040Resource\\_Management/060Record\\_Import/020Managi](https://knowledge.exlibrisgroup.com/Alma/Product_Documentation/010Alma_Online_Help_(English)/040Resource_Management/060Record_Import/020Managing_Import_Profiles) ng Import Profiles

Chicago-Kent College of Law

## **ExLibris Knowledge Center Resources**

Importing Records Using an Import Profile

[https://knowledge.exlibrisgroup.com/Alma/Product\\_Documentation/010Alma\\_O](https://knowledge.exlibrisgroup.com/Alma/Product_Documentation/010Alma_Online_Help_(English)/040Resource_Management/060Record_Import/050Importing_Records_Using_an_Import_Profile) [nline\\_Help\\_\(English\)/040Resource\\_Management/060Record\\_Import/050Importi](https://knowledge.exlibrisgroup.com/Alma/Product_Documentation/010Alma_Online_Help_(English)/040Resource_Management/060Record_Import/050Importing_Records_Using_an_Import_Profile) ng Records Using an Import Profile

Courses & Reading Lists

[https://knowledge.exlibrisgroup.com/Alma/Product\\_Documentation/010Alma\\_O](https://knowledge.exlibrisgroup.com/Alma/Product_Documentation/010Alma_Online_Help_(English)/030Fulfillment/060Courses_and_Reading_Lists) nline Help (English)/030Fulfillment/060Courses and Reading Lists

Chicago-Kent College of Law

# **Questions?**

*Eric Neagle eneagle@kentlaw.iit.edu*

<u> 1988 - Johann Maria Barbara, martxa a shekara 200</u>

Chicago-Kent College of Law